## **Datei:Zugspitze - Link nach Innsbruck.jpg**

- [Datei](#page-0-0)
- [Dateiversionen](#page-0-1)
- [Dateiverwendung](#page-1-0)
- [Metadaten](#page-1-1)

<span id="page-0-0"></span>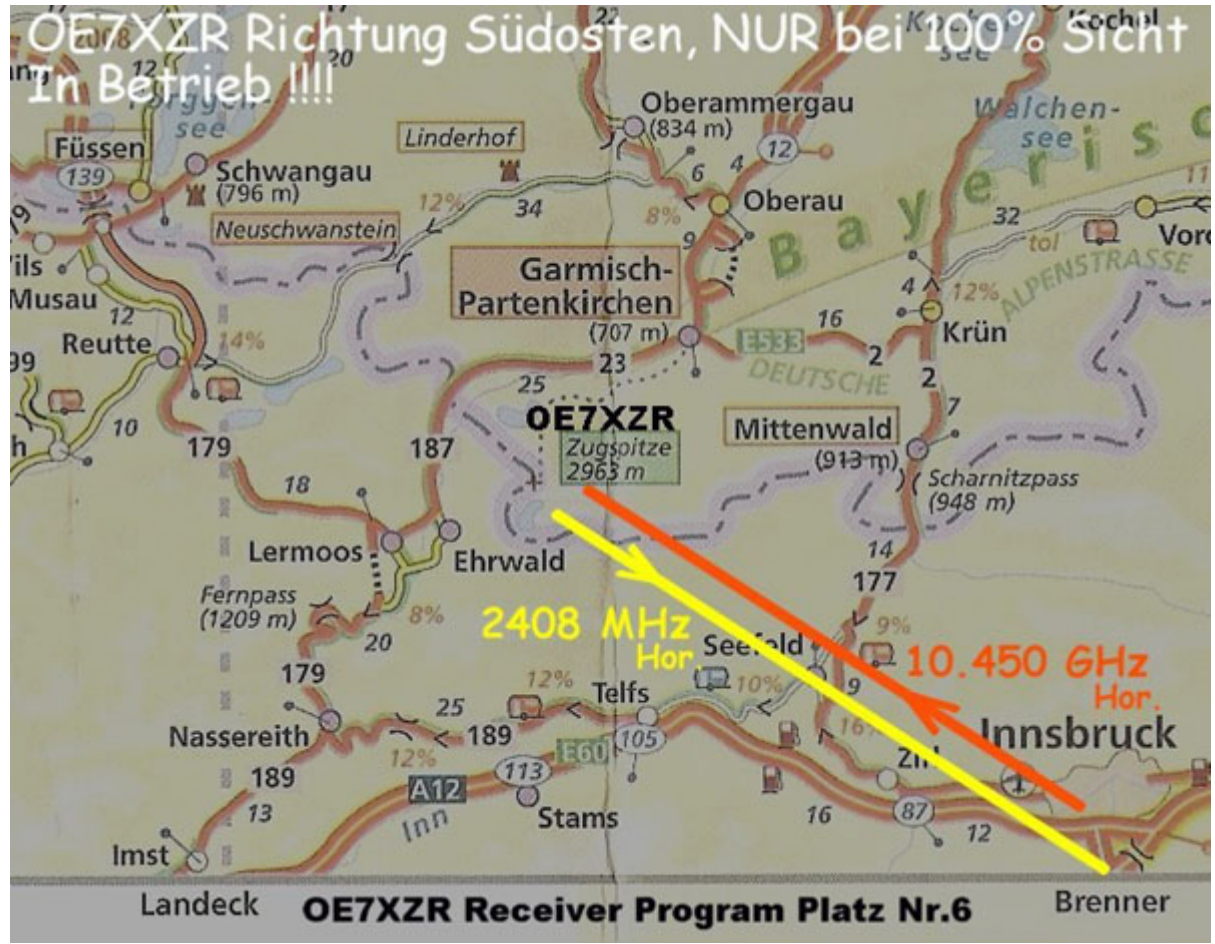

Es ist keine höhere Auflösung vorhanden.

Zugspitze - Link nach Innsbruck.jpg (600 × 468 Pixel, Dateigröße: 105 KB, MIME-Typ: image/jpeg )

## <span id="page-0-1"></span>Dateiversionen

Klicken Sie auf einen Zeitpunkt, um diese Version zu laden.

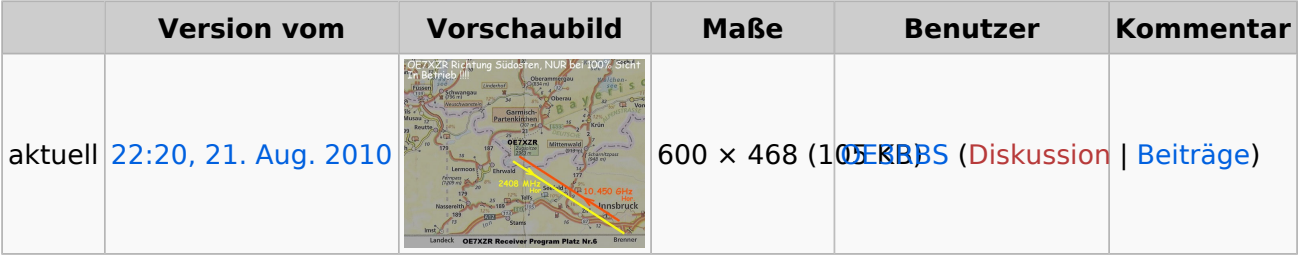

Sie können diese Datei nicht überschreiben.

## <span id="page-1-0"></span>Dateiverwendung

Die folgende Seite verwendet diese Datei:

[ATV-Autobahn OE7-DL-HB9 in Vollbetrieb](https://wiki.oevsv.at/wiki/ATV-Autobahn_OE7-DL-HB9_in_Vollbetrieb)

## <span id="page-1-1"></span>Metadaten

Diese Datei enthält weitere Informationen, die in der Regel von der Digitalkamera oder dem verwendeten Scanner stammen. Durch nachträgliche Bearbeitung der Originaldatei können einige Details verändert worden sein.

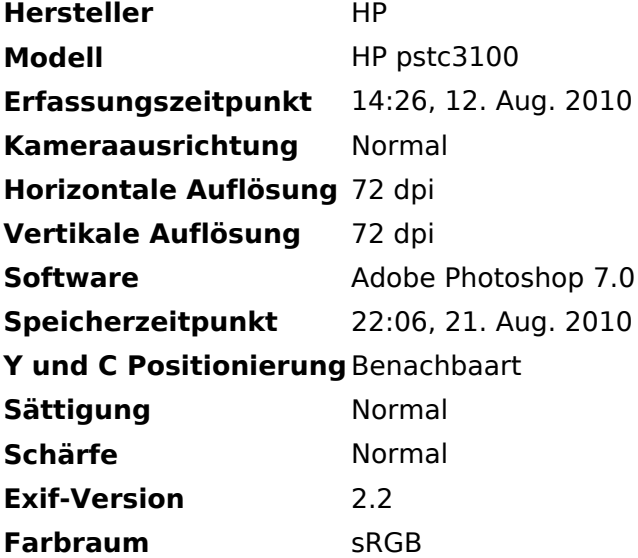